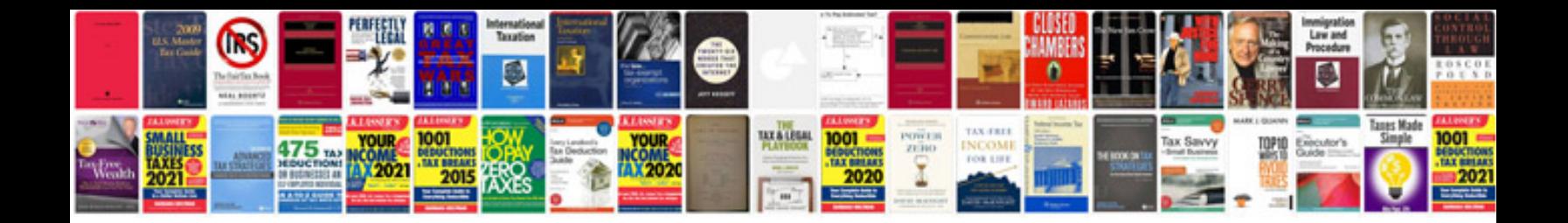

**Current gd topics with answers 2013**

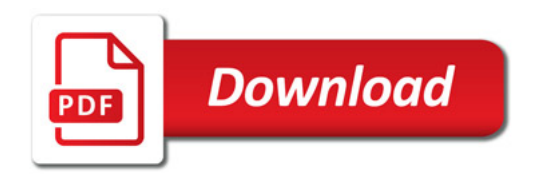

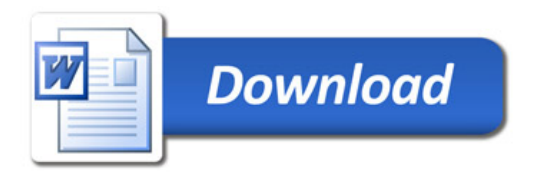